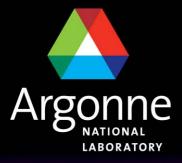

... for a brighter future

# **Control System Studio and Web Services**

Claude Saunders

Argonne National Laboratory – Advanced Photon Source

EPICS Collaboration Meeting – DESY, April 2007

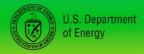

UChicago 
Argonne

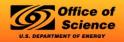

A U.S. Department of Energy laboratory managed by UChicago Argonne, LLC

### Motivation

General Education

- Learn Eclipse and CSS Plug-in development
  - Have been reluctant for some time. I've been a long-time Java/Swing advocate, but I'm starting to come around ...
- Learn Web Services ( as in SOAP with WS-\* specifications )
- Explore Service Oriented Architecture for large scale controls
  - Modern update to software in use at the Advanced Photon Source
    - PEM Procedure Execution Manager (Tcl/Tk environment)
    - SDDS toolkit Self-Describing Data Sets
  - Also similar to XAL tools/services package
  - EPICS Archiver (XML-RPC) probably closest living example in EPICS

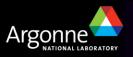

## **Technology Components**

- Control System Studio
  - Rationale clear and stated elsewhere
  - No need to elaborate on it here
- Globus Toolkit 4.0 Web Services Core
  - Based on Apache Axis, a well-known web services implementation
  - Takes conservative approach, and only adopts minimum set of WS specifications needed to get the job done.
  - Implements WS-I Basic Profile 1.1 to further interoperability
  - Takes highest-performance SOAP encoding option:
    - Remote Procedure Call (RPC) encoding
    - RPC-literal encoding
    - document-literal encoding \* globus uses this

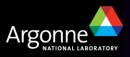

#### **Globus Web Services Core**

- Globus Toolkit has many loosely coupled components. For now, two are of interest, and easily used standalone:
  - Java Web Services Core
  - <u>C Web Services Core</u>
  - Plus good installation guide and development tutorials
- Web Services Core implements some or all of the following specifications:
  - WS-Resource
    - Deals with how to manage state in services
  - WS-Addressing
    - Deals with how to reference service instances
  - WS-Notification
    - Provides asynchronous messaging (publish/subscribe topics)
  - WS-Security

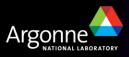

### **Design Patterns for Services**

- Services with state
  - Uses WS-Resource and WS-Addressing

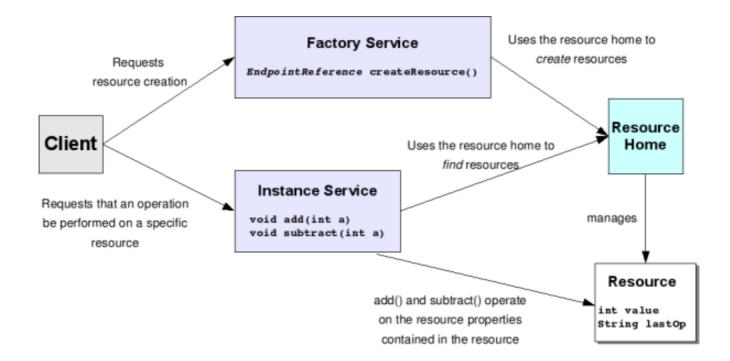

Image courtesy of Borja Sotomayor, University of Chicago

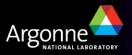

# **Design Patterns for Services (2)**

- Asynchronous notification
  - Uses WS-Notification

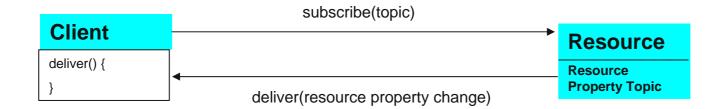

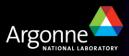

#### **Prototype Case: A Save/Restore Service**

- Requirements
  - Initiate a save or restore job
  - Track progress of an individual job
  - Track list of all submitted jobs from all clients
- I have not actually implemented the save/restore part
  - Just using as an example to prototype a general pattern that would be useful for many different controls services

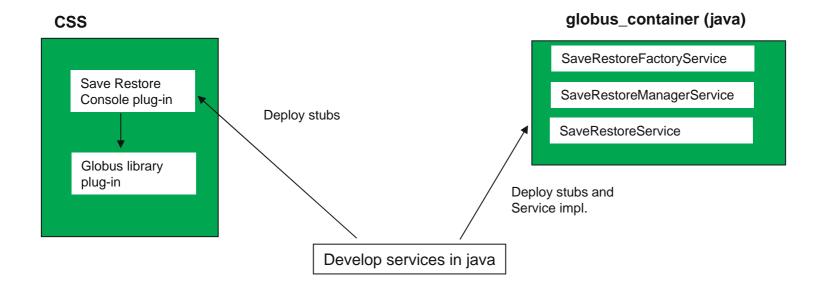

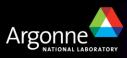

#### Save/Restore Service – initiating a save or restore

Note: removed SaveRestoreFactoryService to simplify presentation

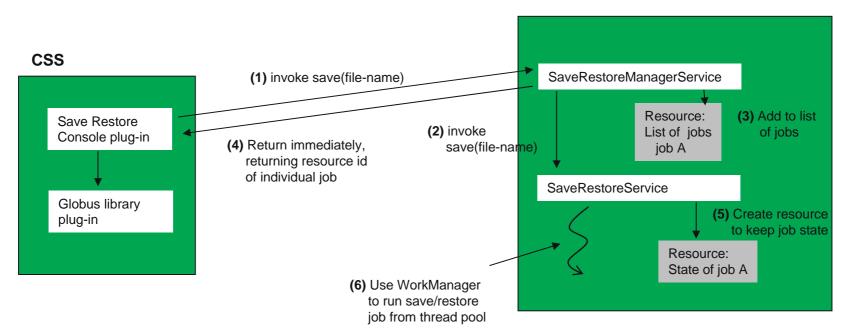

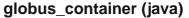

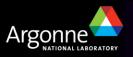

### Save/Restore Service – tracking progress of a job

- Note: same idea for tracking list of all jobs from all clients
  - notify event: job added or removed from list of jobs

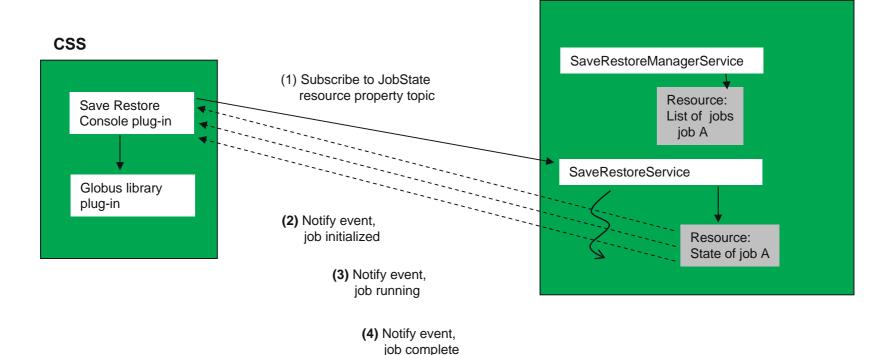

globus\_container (java)

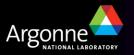

### **Conclusions**

Learning curve for Eclipse/CSS plus that for Globus Toolkit (just the web services core) was pretty steep. Still have much to learn about both.

#### Difficulties

- Getting Globus web services core to work as plug-in a challenge
  - Main problem is that Globus accesses lots of files in GLOBUS\_LOCATION directory structure
    - Need way to package as resources on classpath instead
  - Globus uses commons-logging, not CSS CentralLogger, so duplicate logging support was used. Not sure how to unify...
- Tedious getting service interface (WSDL) working as expected. Lots of debugging logging available in Globus, but still a challenge.
- Globus API is low-level and flexible, so a lot of work is required to build higher-level abstractions upon which applications should be built.
  - But this only has to be done once

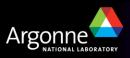

# **Conclusions (2)**

#### Possibilities

- For coarse grained work units, with relatively complex service interfaces, Web Services is a good option.
- WSDL, XML, and XSD a good way to document interfaces in readable fashion.
- Snooping on message traffic much easier than with binary protocol.
- Next version of Globus Toolkit will support WS-Attachments
  - Use Web Services to negotiate efficient transfer of specialized binary formats along with instructions on what to do with data.
- Support for data streaming ?

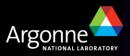